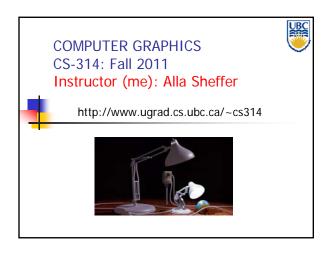

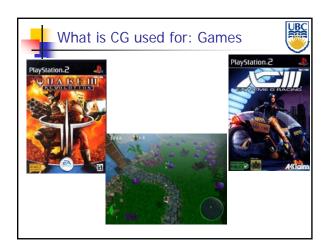

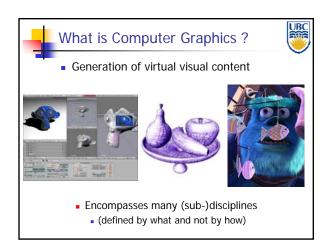

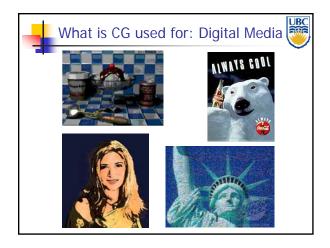

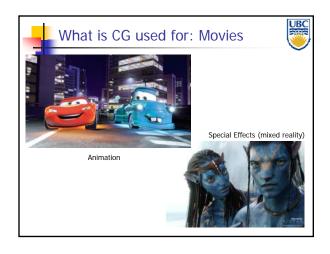

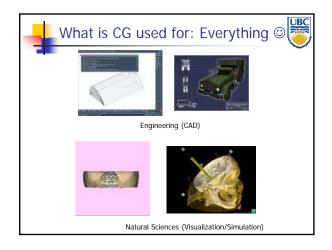

Copyright A. Sheffer, 2011, UBC

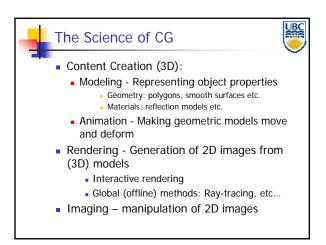

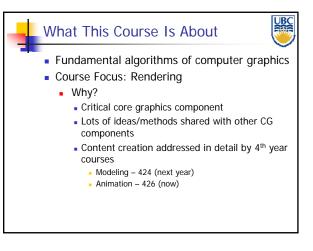

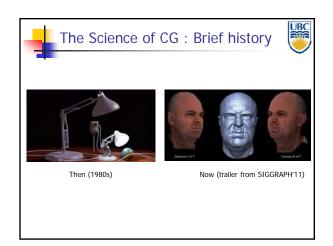

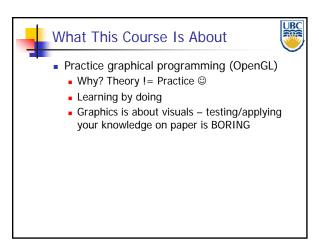

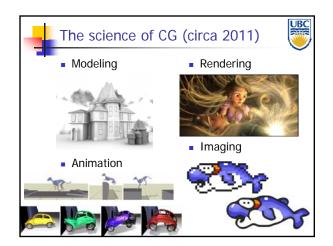

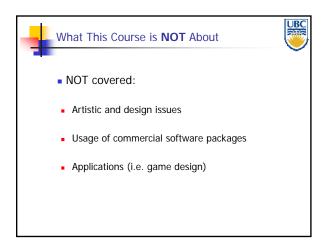

Copyright A. Sheffer, 2011, UBC

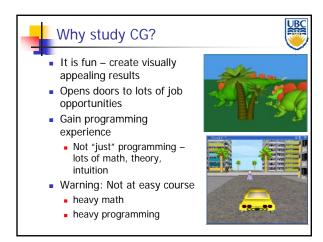

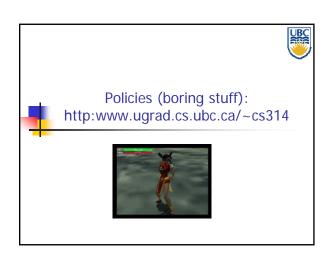

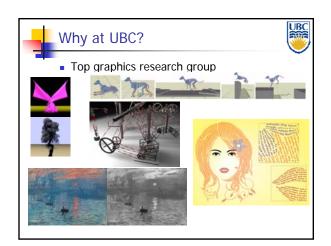

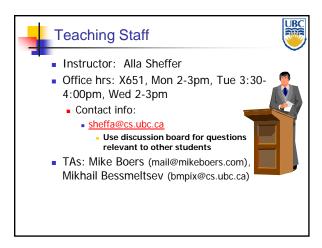

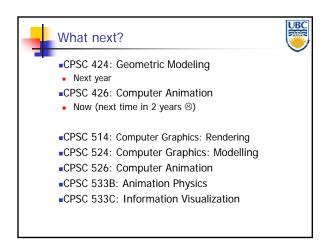

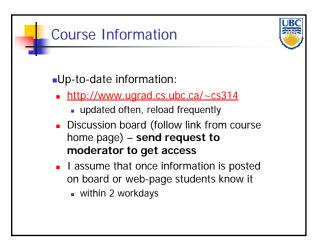

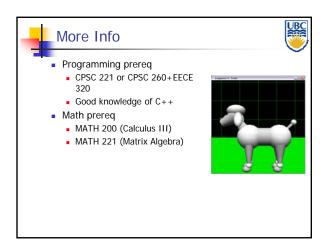

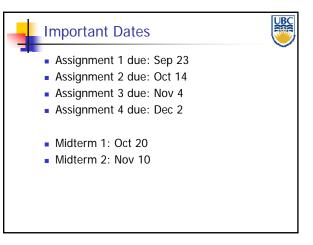

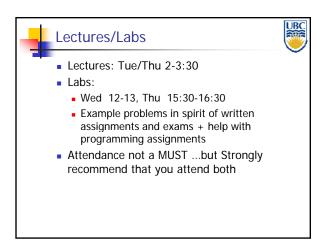

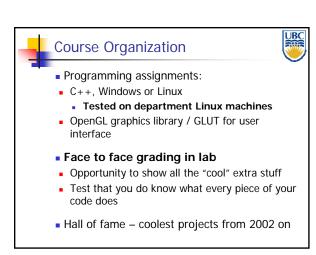

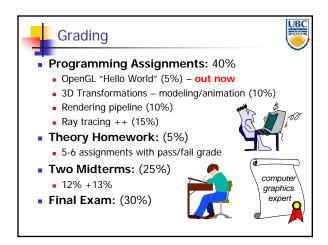

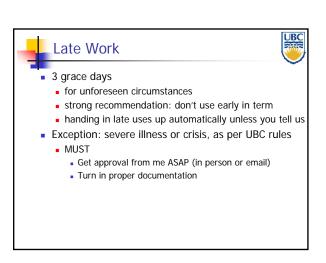

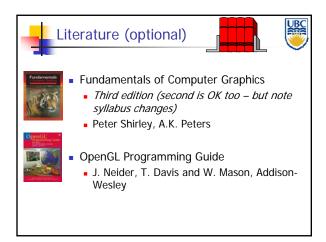

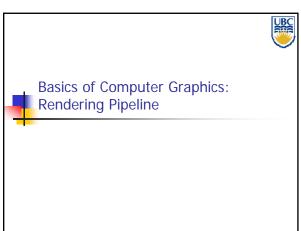

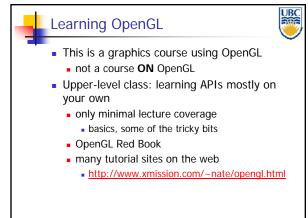

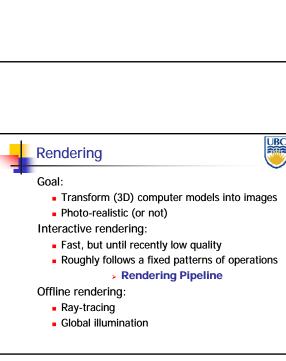

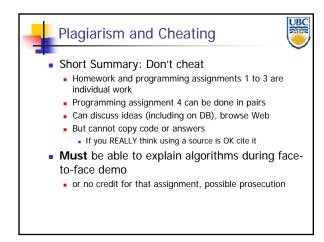

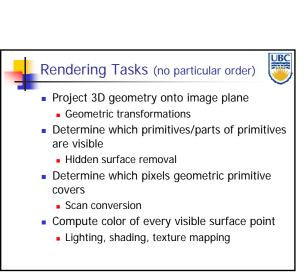

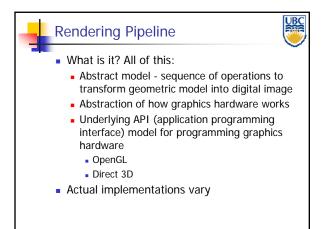

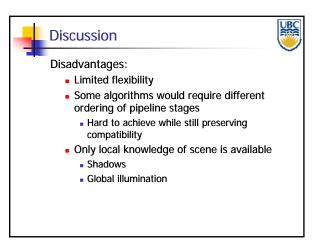

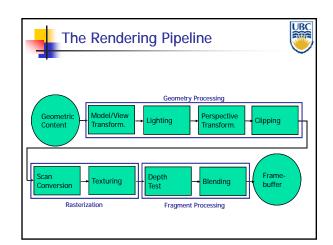

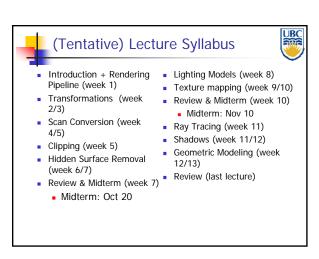

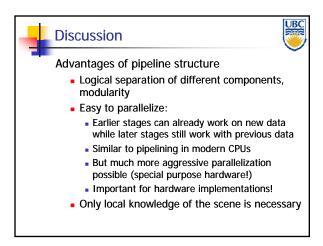

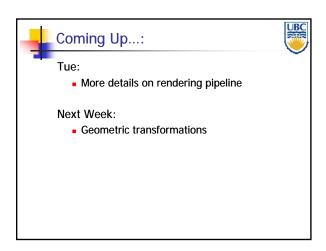

### Introduction

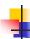

#### Your Tasks for the weekend

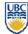

- Discussion Group: register
- Assignment 1
  - Test programming environment on lab computers/Set up programming environment on your laptop (optional)
  - Come to lab after class !!!
- Reading (in Shirley: Introduction to CG)
  - Math refresher: Chapters 2, 4
    - You will see lots of math in the next few weeks
    - be ready !!!
  - Background on graphics: Chapter 1